# **Repositorio digital: Memoria ferrocarrilera de México**

## **TERESA MÁRQUEZ MARTÍNEZ**

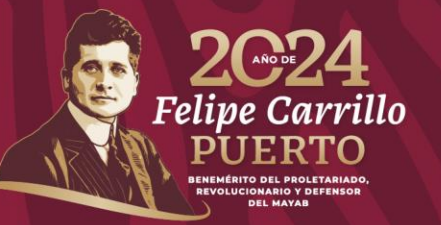

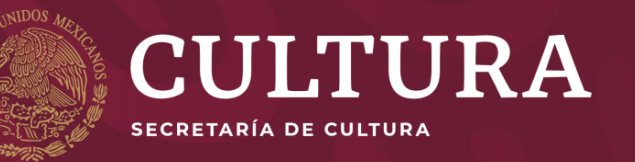

## **Origen y propósito**

•**Misión:** Preservar, difundir y reflexionar sobre el patrimonio ferrocarrilero de México, a través de una **plataforma digital de acceso gratuito** a las colecciones del Centro Nacional para la Preservación del Patrimonio Cultural Ferrocarrilero.

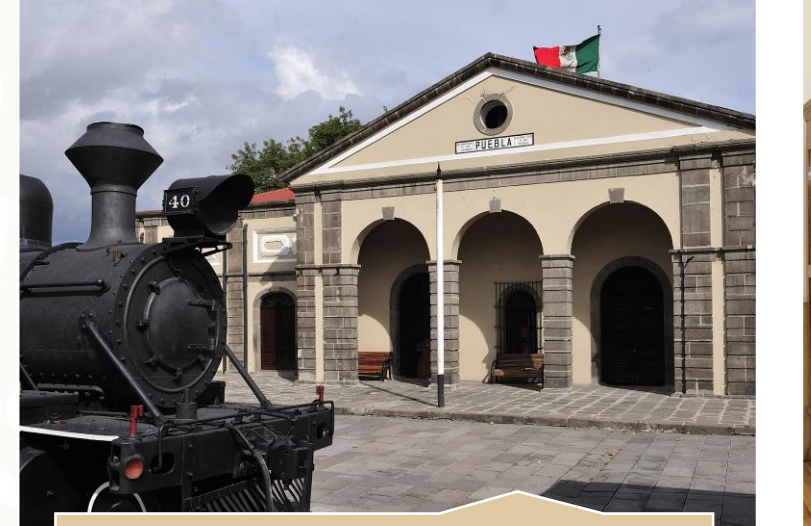

**Museo Nacional de los Ferrocarriles Mexicanos**

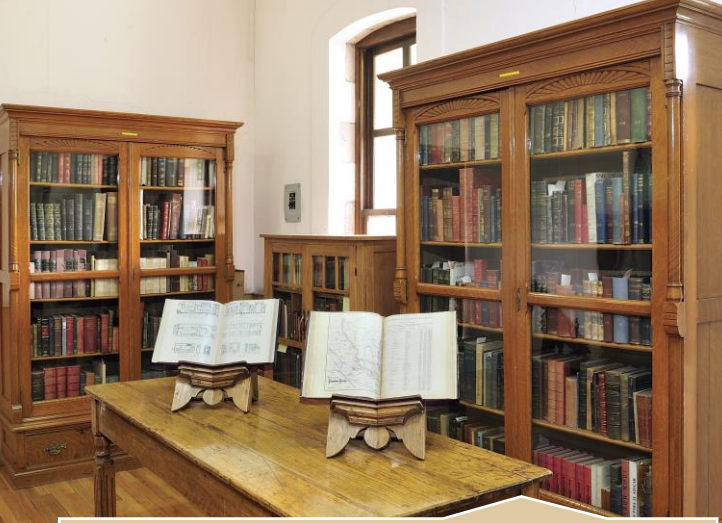

**Centro de Documentación e Investigación Ferroviarias**

![](_page_1_Picture_6.jpeg)

## **Colecciones**

![](_page_2_Picture_1.jpeg)

**Bienes Muebles Históricos**

![](_page_2_Picture_3.jpeg)

**Equipo Rodante Histórico**

![](_page_2_Picture_5.jpeg)

**Acervos Documentales**

![](_page_2_Picture_7.jpeg)

## **Desarrollo e implementación**

![](_page_3_Figure_1.jpeg)

![](_page_3_Picture_2.jpeg)

## ¿Qué pueden descubrir los usuarios?

![](_page_4_Figure_1.jpeg)

![](_page_4_Picture_2.jpeg)

Eie con ruedas de locomotora de vapor

![](_page_4_Picture_4.jpeg)

Mandmetro

![](_page_4_Picture_6.jpeg)

Escafandra

![](_page_4_Picture_8.jpeg)

![](_page_4_Picture_10.jpeg)

Escatilión

![](_page_4_Picture_12.jpeg)

![](_page_4_Picture_14.jpeg)

Manómetro

![](_page_4_Picture_16.jpeg)

![](_page_4_Picture_17.jpeg)

![](_page_4_Picture_18.jpeg)

## ¿Qué pueden descubrir los usuarios?

#### MNFM: Equipo rodante histórico

![](_page_5_Figure_2.jpeg)

A > MNEM: EQUIPO RODANTE HISTÓRICO > ITEMS Colección de equipo rodante histórico del Museo Nacional de los Ferrocarriles Mexicanos

![](_page_5_Picture_4.jpeg)

**T** Filtros

Ordenar 1F + por Fecha de creación +

Coche especial NdeM 190 "Sonora"

Visualización: el Muro +

4 Ver como...

![](_page_5_Picture_9.jpeg)

Coche especial de instrucción NdeM 5 "Escuela Frenos de Aire"

![](_page_5_Picture_11.jpeg)

Pacifico"

![](_page_5_Picture_12.jpeg)

![](_page_5_Picture_13.jpeg)

Coche de pasajeros segunda clase NdeM

4964

![](_page_5_Picture_16.jpeg)

Coche especial NdeM 3512 "Presidente Avila Camacho"

![](_page_5_Picture_18.jpeg)

Locomotora de vapor FCM 40

![](_page_5_Picture_20.jpeg)

Locomotora de vapor NdeM 650

![](_page_5_Picture_22.jpeg)

Locomotora diésel-eléctrica FSBC 2203

![](_page_5_Picture_24.jpeg)

![](_page_5_Picture_25.jpeg)

Locomotora de vapor NdeM 1150

![](_page_5_Picture_26.jpeg)

Locomotora de vapor NdeM 3034

![](_page_5_Picture_28.jpeg)

Locomotora de vapor NdeM 601

#### 15 unidades de colección de **Equipo Rodante Histórico**

![](_page_5_Picture_31.jpeg)

#### ¿Qué pueden descubrir los usuarios?

#### **CEDIF: Fototeca**

![](_page_6_Picture_2.jpeg)

 $\bigstar$  > CEDIF: FOTOTECA > ITEMS Colección del acervo fotográfico resguardado en el Centro de Documentación e Investigación Ferroviarias

![](_page_6_Picture_4.jpeg)

![](_page_6_Picture_5.jpeg)

Ordenar 1F = por Fecha de creación =

![](_page_6_Picture_7.jpeg)

**Q** Ver comp...

Búsqueda avanzada

 $\alpha$ 

![](_page_6_Picture_10.jpeg)

![](_page_6_Picture_11.jpeg)

A-278.5-401-496. Estación Apaseo mampostería, techo de lámina y W.C. anexo mamposteria y lámina.

![](_page_6_Picture_13.jpeg)

A-291.5-401. Estación de Celaya (lado sur), adobe y tepetate, esquina tabique y techo lámina.

tabique y azotea.

![](_page_6_Picture_15.jpeg)

A-291.5-401-404. Estación de Celaya (lado norte) con cobertizo madera y lámina para anden de pasajeros.

![](_page_6_Picture_17.jpeg)

A-309-7-401 Estación Villagrán, edificio

cantera, tabique, techo vigueta y bóveda.

A-332.5-401 v 404, Estación Salamanca. mamposteria, tabique y lámina, lado sur, con cobertizo madera y lámina, en el lado norte para anden de pasajeros.

![](_page_6_Picture_19.jpeg)

estación Cortázar.

A-332.5-401 y 404. Edificio mamposteria, tabique, y lámina para estación con cobertizo madera y lámina para andén de pasajeros, en el lado norte. Salamanca.

A-306-5-401. Caseta madera y lámina para

![](_page_6_Picture_21.jpeg)

A-318-0-401. Estación Sarabia en 2 cuerpos

mamposteria tabique y lámina. Lado sur.

![](_page_6_Picture_23.jpeg)

![](_page_6_Picture_24.jpeg)

de carros.

A-332.5-401. Estación Salamanca

A-343.6-401. Estación Chico, mamposteria,

A-352.8-429-498-403 y 406-401-461-422 Vista por el frente y lado sur de los siguientes edificios mamposteria, tabique y lámina: Oficina de guias, caseta para transbordos, oficinas y bodegas del express, edificio de estación, restaurante y oficinas jefe de patio.

![](_page_6_Picture_28.jpeg)

A-352.8-422-461-401-403 y 406-405. Caseta mamposteria, tabique y lámina para oficina del jefe de patio. Edificio mamposteria, tabique y lámina para restaurante. Edificio mamposteria, tabique y lámina para estación. Edifício mamposteria, tabique y lámina para oficina y bodegas de express, y edificio

#### 1000 imágenes del Acervo de la **Fototeca**

![](_page_6_Picture_31.jpeg)

## ¿Cómo se puede acceder al repositorio?

![](_page_7_Picture_1.jpeg)

El acervo

El repositorio » **Multimedia**  Condiciones de uso

**IK TAQUILLA** 

 $\mathbb{R}$  $\bullet$  Ir al museo

 $Q$   $Q$ 

#### Memoria ferrocarrilera de México

El Repositorio en Línea de las Colecciones de Patrimonio Ferrocarrilero del Centro Nacional para la Preservación del Patrimonio Cultural Ferrocarrilero (CNPPCF) es una plataforma que contribuye a la preservación, difusión y reflexión sobre el patrimonio ferrocarrilero a partir de las colecciones de bienes muebles históricos, equipo rodante histórico y de acervos documentales que resquarda la institución en el Museo Nacional de los Ferrocarriles Mexicanos (MNFM) y el Centro de Documentación e Investigación Ferroviarias (CEDIF).

**Conoce las colecciones** 

## patrimonioferrocarrilero.cultura.gob.mx

![](_page_7_Picture_12.jpeg)

![](_page_8_Picture_0.jpeg)

#### **Teresa Márquez Martínez**

#### **Centro Nacional para la Preservación del Patrimonio Cultural Ferrocarrilero**

**tmarquez@cultura.gob.mx**

![](_page_8_Picture_4.jpeg)

![](_page_8_Picture_5.jpeg)